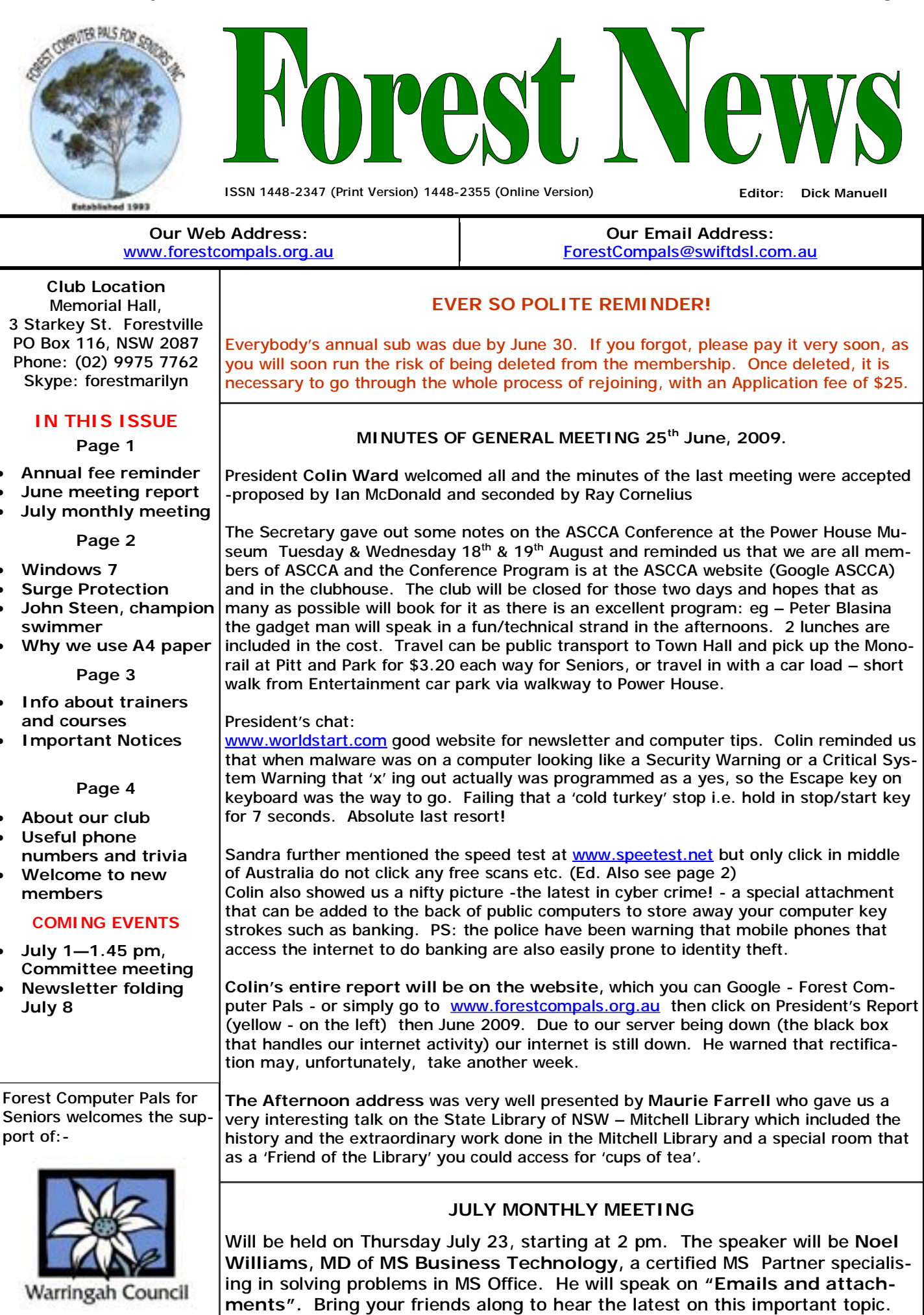

# **PRICING FOR WINDOWS 7**

IT magazine "APC" for June included a detailed article on MS policy regarding the pricing on the about to be released OS Windows 7. You can buy the magazine or read the article on website http:// apcmag.com/ europe\_to\_be\_a\_windows\_7\_ upgrade\_free\_zone.htm. (Thanks Ken Moorley)

# **SURGE PROTECTION**

Electric surges are usually due to lightening activity, but may also occur due to power supply fluctuations. Most people turn off their delicate electrically powered equipment when not in use (it's environmentally friendly!) and pull out the plug to avoid a surge through the earth connection. We are warned by authorities to not use telephones during thunderstorms the same applies to computers.

What should be done to avoid unexpected surges?

The May/June issue of Computer Choice publishes the results of tests on 12 different surge protectors. A copy of the issue is in the club library

# **SPEED TEST**

How fast is your computer at downloading and up loading? If you are interested, try this website [www.speedtest.net](http://www.speedtest.net). Our secretary Sandra, is collating data about computer performance and costs of achieving that performance. If you do try out the site, you are encouraged to send your results to her. Anonymity is guaranteed.

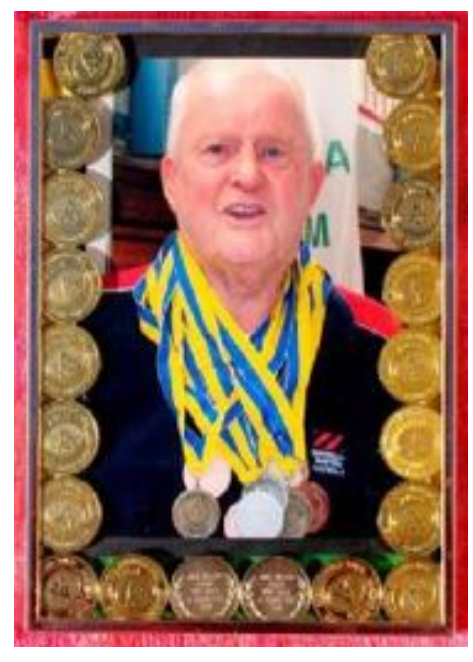

# **JOHN STEEN**

As mentioned in the May issue, John Steen and Don Muir cleaned up several medals at the recent swimming carnival for seniors.

Well here's John, proudly displaying his large collection of swimming medals gained over the years.

Congratulations John, keep it up.

Members who receive their copy of the Newsletter by email will see John in all his glory, but those who receive the newsletter by Snail-mail will have to be satisfied with a black and white version. If you would like to get your copy by email, please see the notice on page 4.

And we would love to hear about the exploits of other members too! Tell us about your other hobbies and send us a photo as well.

## **WHY WE USE A4 PAPER**

**A4** size paper is the most common size of paper we use for our computer generated printing – 210 mm x 297 mm. It seems an odd size doesn't it? The reason is found in the mathematical relationship between the width and length. The dimensions are 1:  $\sqrt{2}$ , or 1: 1.414 approximately. This is the only ratio that allows a piece of paper with these dimensions to be cut, or folded, in half and still retain the same ratio.

In fact A4 is the 5th in a progression from AO (841 x 1189 mm) to A10 (26 x 37 mm). Because the ratio 1: $\sqrt{2}$  is maintained through the whole set, the original sheet can be fully utilised. (There are other sets available, "B" and "C". If you are interested, consult Australian Standard AS1612.)

The **weight**, or substance of a paper, is described in grams per square metre (gsm). 80 gsm paper is the most widely used and is what we use at the club. For special occasions, such as making cards, heavier papers are used, up to 110 gsm, or more, with special papers for photographic printing quality. Envelopes are designed to accommodate folded A4 sheets neatly. For example a "DL" envelope holds an A4 sheet folded twice (in thirds), or a C6 envelope holds an A4 sheet folded twice (in half, then folded again).

## **TRAINERS AND COURSES**

**There are about 22 trainers assisting club members at present and their help is greatly appreciated. Trainers agree that teaching fellow members how to use computers is very rewarding, not only because they are helping others, but particularly because they learn so much more about computing.** *Perhaps you would like to become a trainer? The club runs a special course to "train the trainer". Please contact any trainer or Darrell Hatch, our Training Coordinator, for more details.*

#### **MICROSOFT WORD PROCESSING**

**Derek Rowland:** Runs group training sessions in MS Word. Next course starts on July10. Derek covers the full range of Word's capabilities (versions 2003/2007). WordArt, graphics, spreadsheets and drawing features. Notes are provided at each of the 6 weekly sessions. Please add your name to the list in the office.

### **INTERNET COURSE**

**John Ray:** Conducts Internet group training sessions in three sessions, which run from  $1 - 2$  pm on Tuesday afternoons. Please add your name to the list in the office **John Robinson:** Starting in August, on Tuesday for the next course.

### **BASIC COURSE**

**Darrell Hatch:** Darrell runs a basic course for newcomers on selected Saturdays, starting at 9.30 am. It's easy to follow and a good starting point. Please put your name on the list at the club office to register for attendance.

### **MS EXCEL SPREADSHEETS**

**Malcolm Fell** offers training in MS Excel on an appointment basis. Please Email him on [mmfell@optusnet.com.au](mailto:mmfell@optusnet.com.au) for more info.

## **COMPUTER MAINTENANCE**

On Wednesday afternoons, you may bring your troublesome control tower or laptop to the office, when **Colin Ward** may be able to suggest a solution to your problem, or make an adjustment. Appointments are necessary for this often lengthy procedure.

### **GENEALOGY**

**Anna Karalus** will help you get your family tree in shape. Please call her on 9451 5573 to arrange an appointment.

### **PICASA 3**

**Sandra Brophey:** Bring a USB drive. Book on notice board please.

#### **DIGITAL PHOTOGRAPHY**

afternoons, John will be able to provide guidance on PHOTOBOOKS, a recent, cost-effective innovative program. He'll also be available to advise how to upgrade digital camera skills. Please register on the list on the Notice board.

## **TELSTRA MOBILE PHONE COURSE**

**Gerry Benjamin**: the first course is running well. Put your name on the notice board list for a future course! Gerry still needs two or three helpers with modest mobile skills to assist in class work please. (Phone number on page 4)

#### **PLEASE NOTE**

**If there is a course you'd like us to supply, please tell Darrel Hatch and he'll see what can be done to meet your need.** 

# **IMPORTANT NOTICES**

### **Recording Your Attendance and Departure times**

Most of us remember to **sign in** on arrival at the club office but sometimes some of us depart without recording our **time out** and our **signature**. It is important to record this in the attendance book please.

#### **Subscription Reminder**

Previously, if you received your newsletter by mail, your membership renewal to Forest Computer Pals for Seniors was due at the end of the month shown on the top right corner of the address label on the envelope containing the newsletter. If you received your newsletter by email, reminders would be emailed just before your subscription expired. Now everyone pays **\$70** for a year's membership by the end of June. When paying, please put your cheque or cash in an envelope with your name and number on it and hand it to a trainer or office assistant to put it in the diary and cashbox. Alternatively, post it (cheques only) to:

The Treasurer, Forest Computer Pals for Seniors, PO Box 116, Forestville 2087, or make an EFT payment directly

to Forest Computer Pals for Seniors Bank Account. For further information the Treasurer's email address is: [treasurer@forestcompals.org.au](mailto:treasurer@forestcompals.org.au) 

#### **Members Training/Appointment Calendar**

Members are asked to print their **First** and **Family Names** on the appointment schedule so that, if a trainer needs to contact them for any reason, their identity will be clear.

Members may book ahead for tuition for only one hour per week. However, if a member wishes to have extra tuition that member may, on the day they wish to attend, phone the club and if there is space available then, and only then, they may book extra time. (This requirement does not apply to Special Group courses as they are not listed on the booking sheets).

Would members who have booked time and cannot keep the appointment please phone as early as possible to allow others to utilise the place.

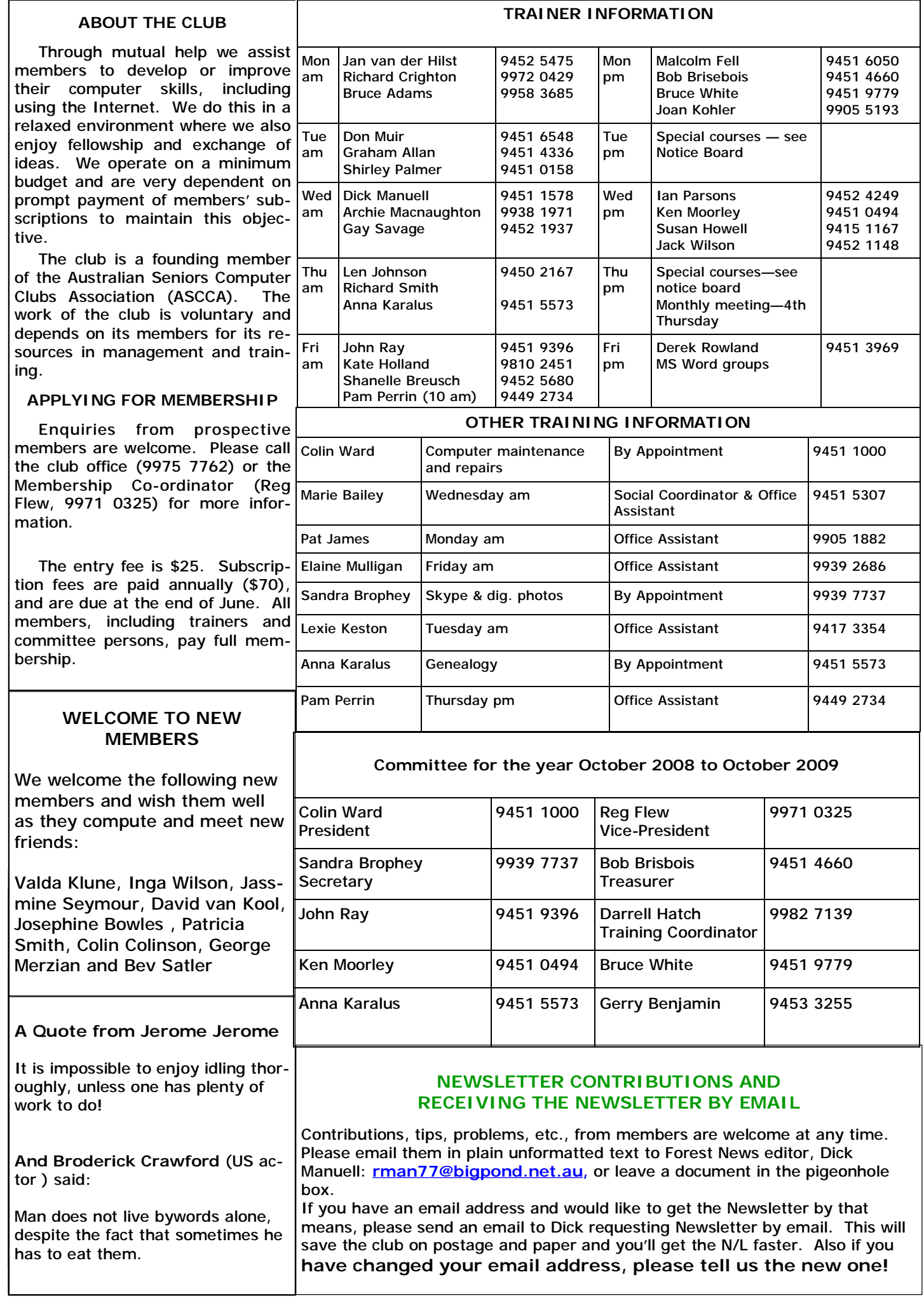